<sub>Документ подписан прос**Министер с педомна**уки и высшего образо<mark>вания Российской Федерации</mark></sub> Информация о владельце:<br>ФИО: Игнатенко Виталий Ивановитеральное государственное бюджетное образовательное учреждение высшего образования Должность: Проректор по образовательной деятельности и молодежной политике>Орания<br>Дата поллисания: 02.10.2023 08 ФАДФОЛЯРНЫЙ ГОСУДАРСТВЕННЫЙ УНИВЕРСИТЕТ ИМ. Н.М. Федоровского» (ЗГУ) ФИО: Игнатенко Виталий Иванович Дата подписания: 02.10.2023 08<del>.34.02</del> Уникальный программный ключ: a49ae343af5448d45d7e3e1e499659da8109ba78

> УТВЕРЖДАЮ Проректор по ОД и МП

> > \_\_\_\_\_\_\_\_\_\_ Игнатенко В.И.

# **Охрана труда в строительстве**

## рабочая программа дисциплины (модуля)

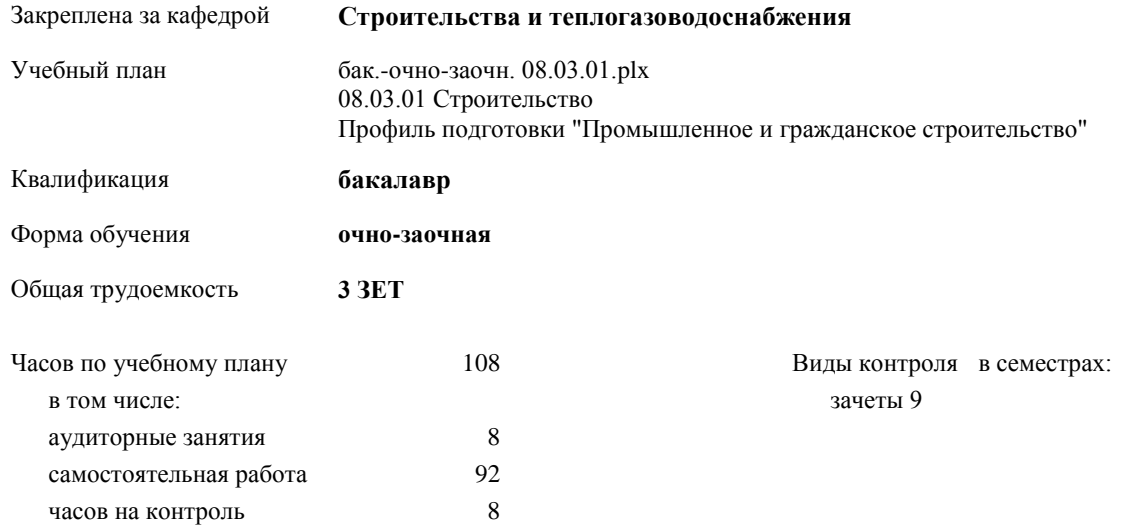

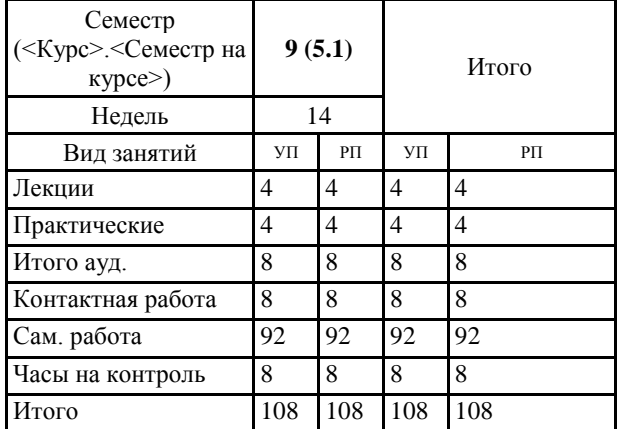

## **Распределение часов дисциплины по семестрам**

#### Программу составил(и):

*к.т.н. доцент Елесин М.А. \_\_\_\_\_\_\_\_\_\_\_\_\_\_\_\_\_\_\_*

Рабочая программа дисциплины **Охрана труда в строительстве**

разработана в соответствии с ФГОС:

Федеральный государственный образовательный стандарт высшего образования - бакалавриат по направлению подготовки 08.03.01 Строительство (приказ Минобрнауки России от 31.05.2017 г. № 481)

Рабочая программа одобрена на заседании кафедры **Строительства и теплогазоводоснабжения**

Протокол от15.06.2023 г. № 8 Срок действия программы: 2023-2028 уч.г. Зав. кафедрой к.т.н., профессор М.А.Елесин

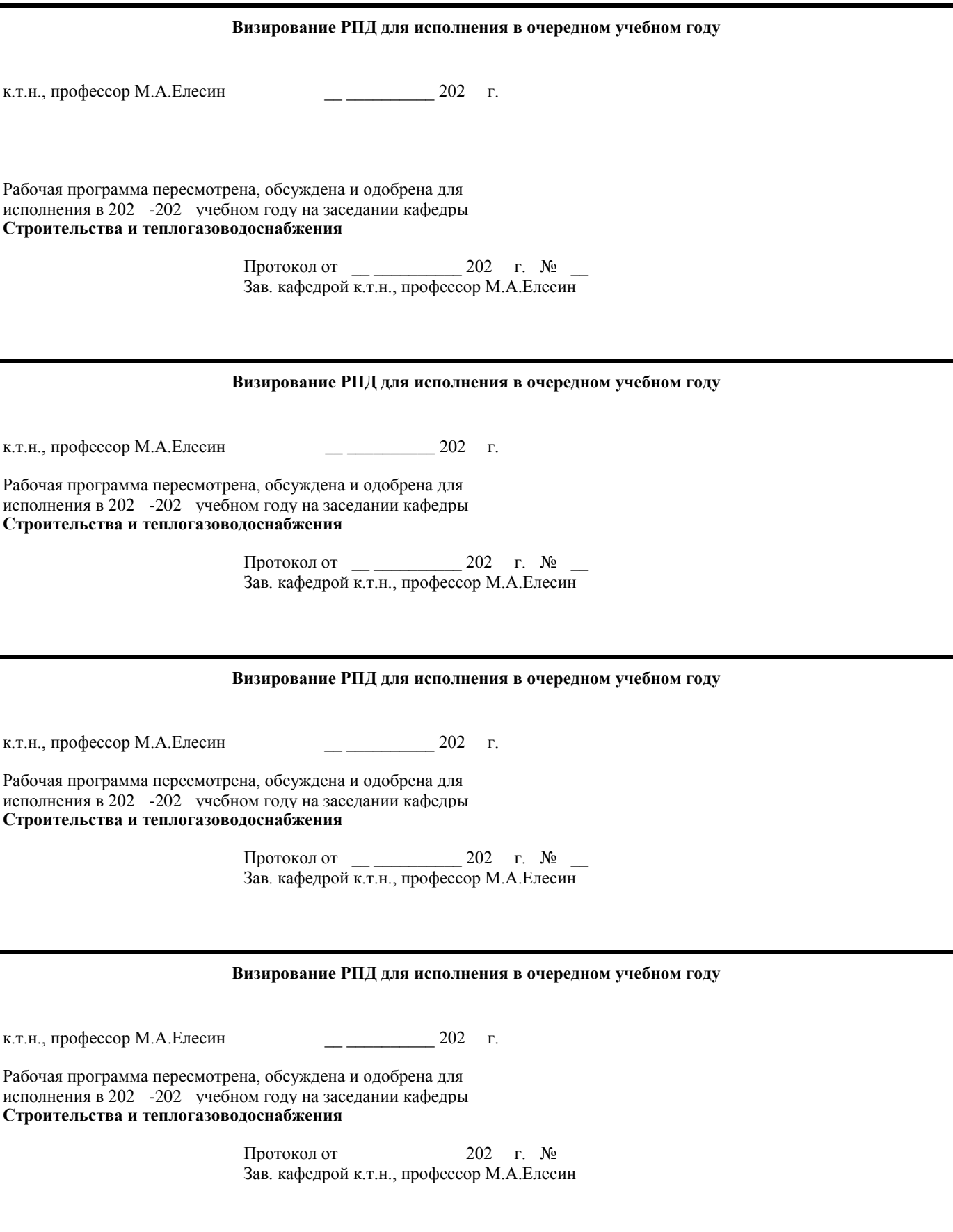

## **1. ЦЕЛИ ОСВОЕНИЯ ДИСЦИПЛИНЫ**

1.1 Целью изучения являются: ознакомление с возможностями компьютерных программ и приобретение знаний как ими пользоваться.

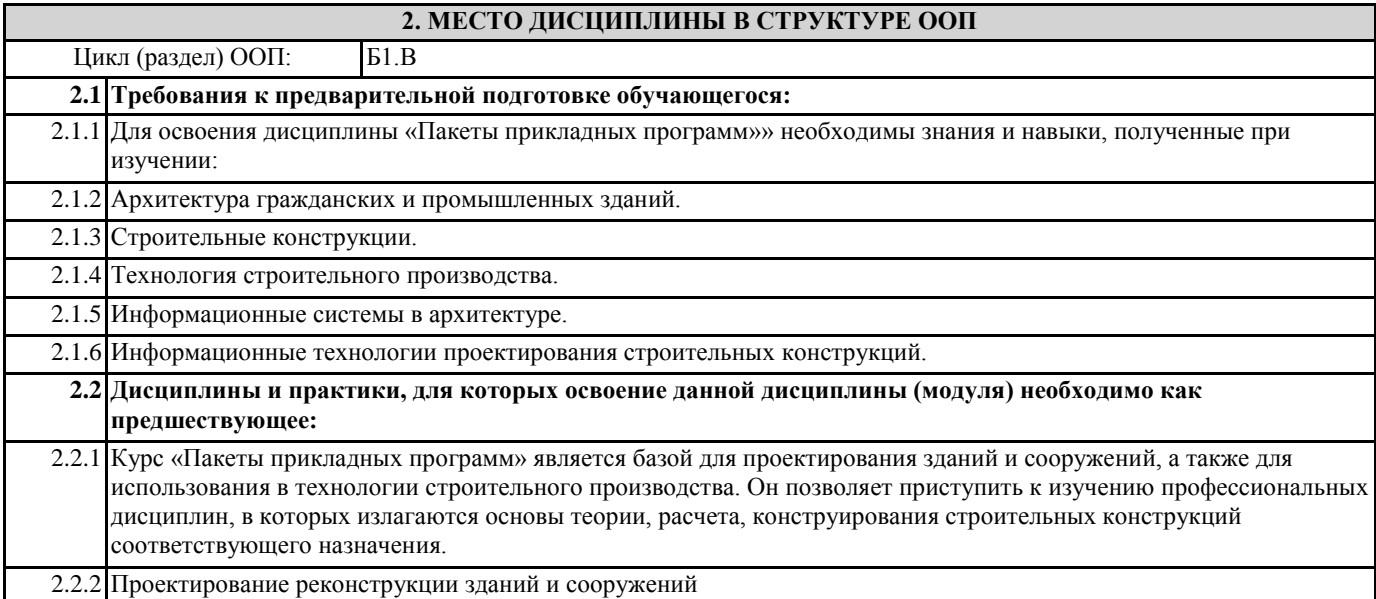

**3. КОМПЕТЕНЦИИ ОБУЧАЮЩЕГОСЯ, ФОРМИРУЕМЫЕ В РЕЗУЛЬТАТЕ ОСВОЕНИЯ ДИСЦИПЛИНЫ (МОДУЛЯ)**

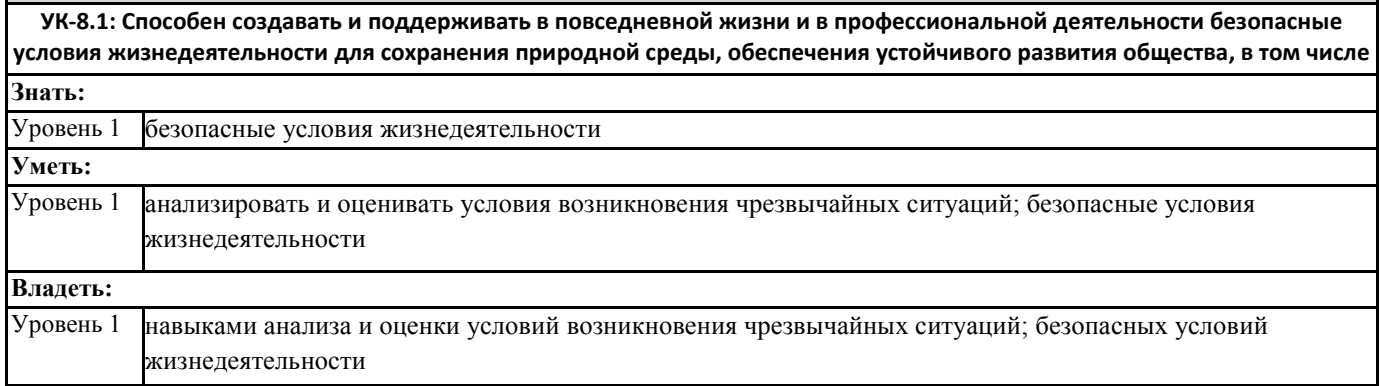

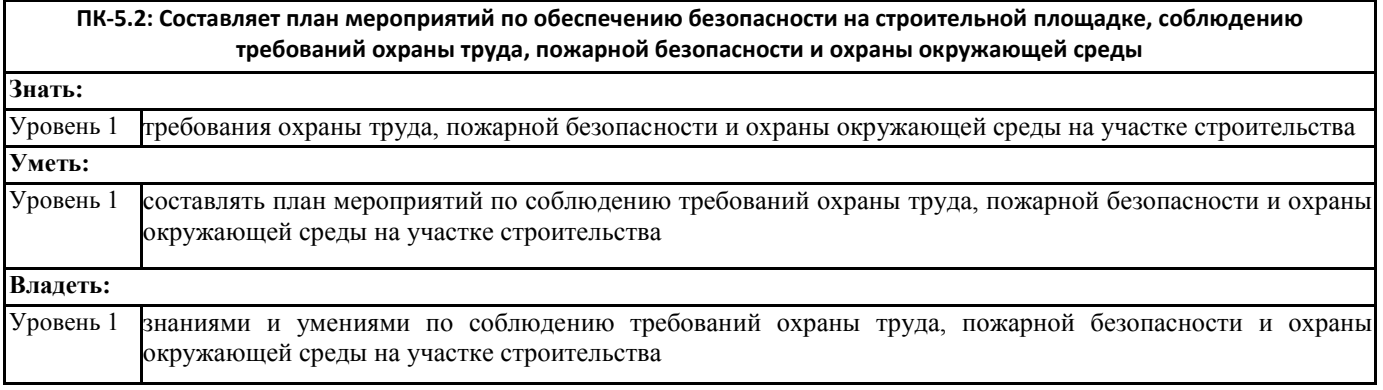

## **В результате освоения дисциплины обучающийся должен**

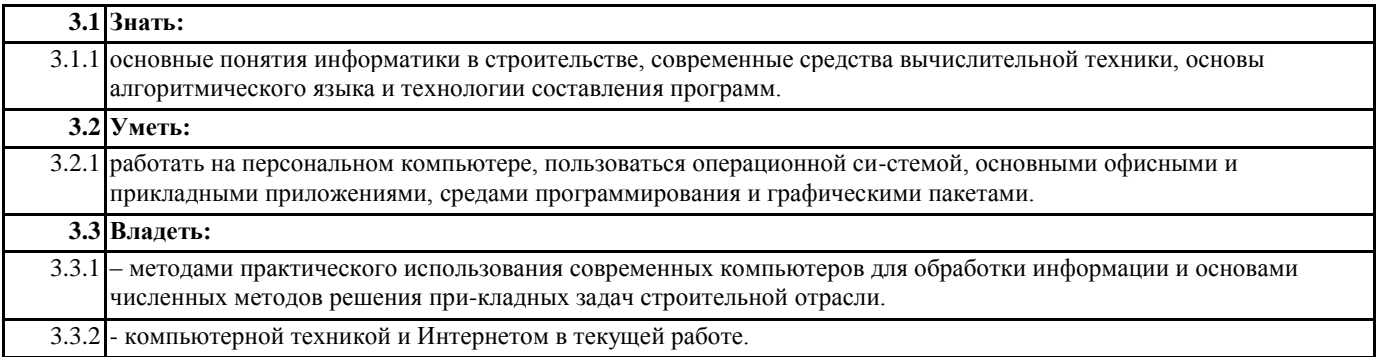

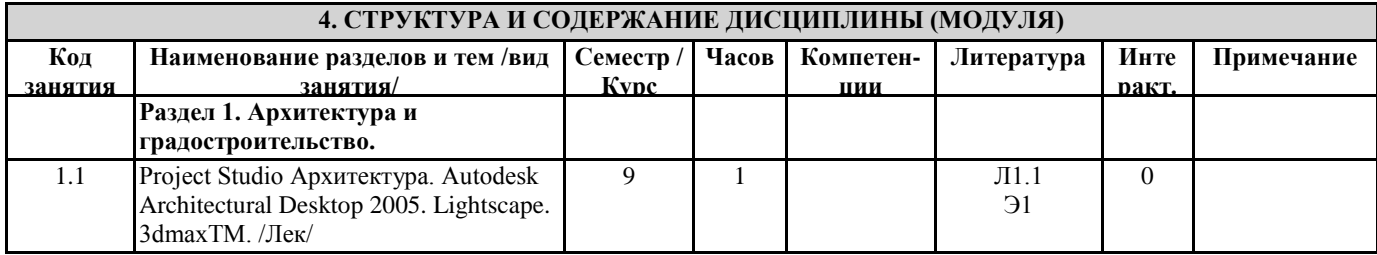

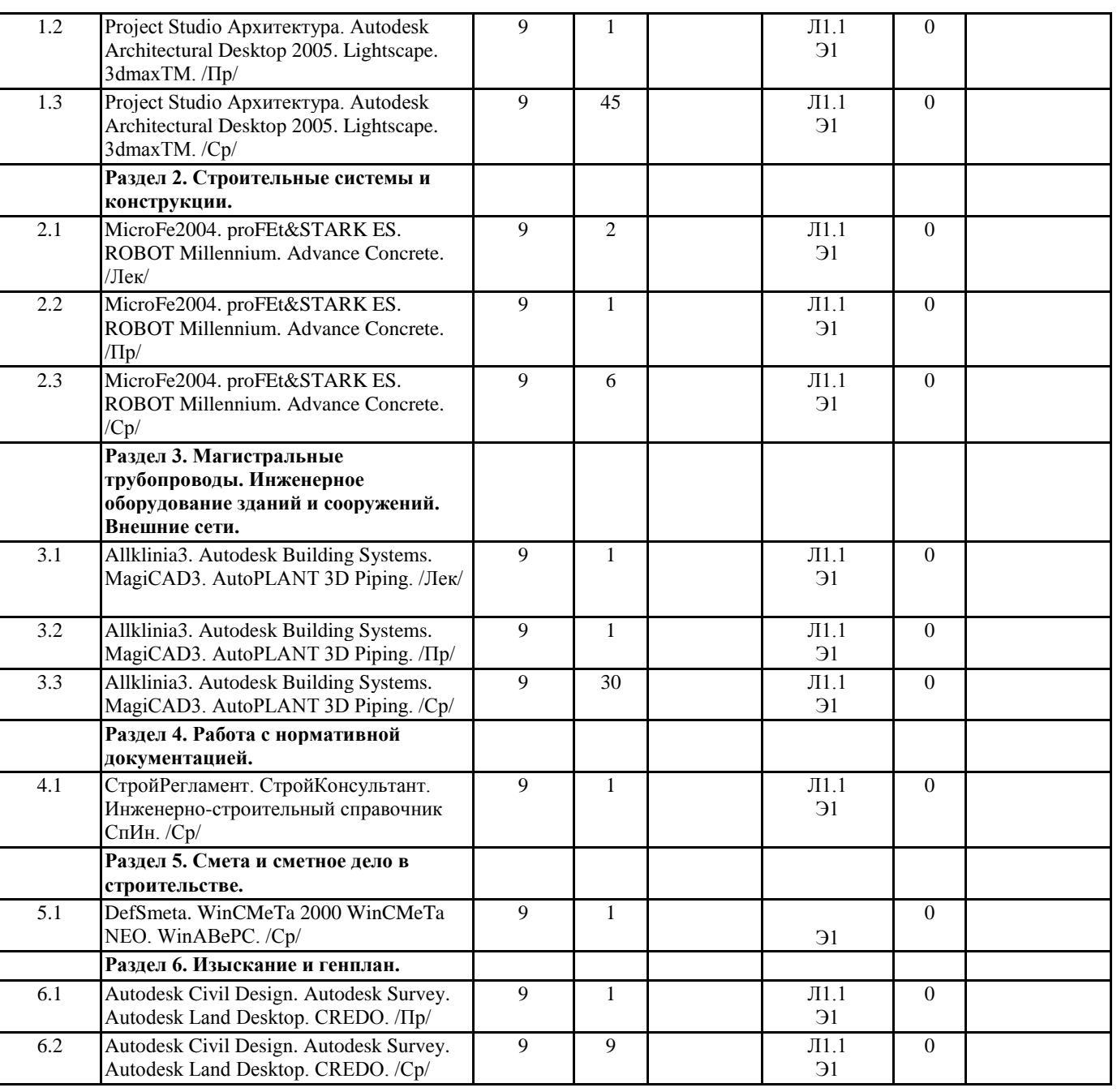

## **5. ФОНД ОЦЕНОЧНЫХ СРЕДСТВ**

#### **5.1. Контрольные вопросы и задания**

- 1. Единая графическая среда ЛИР-ВИЗОР
- 2. Режим начальной загрузки задачи
- 3. Режим формирования расчетной схемы
- 4. Режим визуализации результатов расчета
- 5. Режим пространственной модели
- 6. Конструктор сечений ЛИР-КС
- 7. Единый режим системы: общая схема режима, схема текстовых меню, состав функций
- 8. Конструирующая система стальных конструкций ЛИР-СТК, режим начальной установки, режим сквозного расчета,
- локальный режим расчета

9. Редактируемая база прокатных профилей СОРТАМЕНТ

10. Режим создания и редактирования базы данных

11. Конструирующая система железобетонных конструкций ЛИР-АРМ, режим начальной загрузки задач, основной режим работы

- 12. Локальный режим армирования
- 13. Подсистема БАЛКА, режим начальной загрузки задачи, основной режим работы
- 14. Чертеж балки, режим начальной загрузки, основной режим
- 15. Чертеж колонны, режим начальной загрузки, основной режим
- 16. Описание метода конечных элементов для линейных задач
- 17. Библиотека конечных элементов для линейных задач
- 18. Расчет на динамические воздействия
- 19. Суперэлементное моделирование
- 20. Принципы определения расчетных сочетаний усилий
- 21. Расчет на устойчивость
- 22. Решение нелинейных задач
- 23. Составление расчетных схем
- 24. Принципы построения конечно-элементных моделей
- 25. Рациональная разбивка на конечные элементы
- 26. Глобальная, местная и локальная системы координат
- 27. Объединение перемещений
- 28. Моделирование податливости узлов сопряжения элементов
- 29. Моделирование шарниров в стержневых и плоскостных элементах
- 30. Расчет на заданные перемещения
- 31. Введение связей конечной жесткости
- 32. Моделирование предварительного напряжения
- 33. Вычисление коэффициентов постели упругого основания
- 34. Исследование и расчет напряженно-деформированного состояния балки-стенки
- 35. Расчет пространственного каркаса здания с фундаментной плитой на упругом основании
- 36. Расчет цилиндрического резервуара
- 37. Расчет плоской комбинированной системы
- 38. Расчет пространственной комбинированной системы
- 39. Учет работы конструкций совместно с упругим основанием
- 40. Сбор нагрузок на фундаменты
- 41. Расчетные сочетания нагрузок
- 42. Принципы анализа результатов расчета
- 43. Жесткостные характеристики элементов
- 44. Проверка прочности по различным теориям
- 45. Центрально-сжатые и центрально-растянутые элементы
- 46. Изгибаемые элементы
- 47. Проверка несущей способности элементов
- 48. Сквозной расчет
- 49. Локальный расчет

## 5.2. Темы письменных работ

Предусмотрено выполнение одной контрольной работы по дисциплине «Пакеты прикладных программ». Задания приводятся в УМКД, там же даны указания о порядке выполнения и оформления контрольных работ.

## 5.3. Фонд оценочных средств

Текущий контроль осуществляется путём оценки посещаемости занятий студентами, которая фиксируется в журнале преподавателя, а также путём выборочного опроса знаний и умений студентов на практических занятиях. Текущий контроль у студентов заочной формы обучения реализуется путём проверки знаний, отражённых в контрольных работах.

Итоговая аттестация по дисциплине студентов дневной формы обучения проводится в форме дифференцированного зачёта по результатам промежуточного текущего контроля. В случае несогласия студента с результатами аттестации ему

предоставляется возможность письменной сдачи зачёта. Итоговая аттестация студента заочной формы обучения проводится в форме письменного дифференцированного зачёта.

Критерии оценки знаний студентов при проведении тестирования по Тесту первого типа: тестовое задание по теме содержит 5 вопросов. Оценка за тест равна числу правильных ответов.

Критерии оценки знаний студентов при проведении тестирования по Тесту второго типа: тестовое задание по дисциплине содержит 25 вопросов.

- Оценка «отлично» выставляется при условии правильного ответа студента не менее чем 85 % тестовых заданий;
- Оценка «хорошо» выставляется при условии правильного ответа студента не менее чем 70 % тестовых заданий;
- Оценка «удовлетворительно» выставляется при условии правильного ответа студента не менее 51 %;
- Оценка «неудовлетворительно» выставляется при условии правильного ответа студента менее чем на 50 % тестовых заданий.

Критерии оценки ответов на контрольные вопросы: точность определений и понятий, степень раскрытия сущности вопроса, количество правильно и полностью раскрытых вопросов:

• Оценка «отлично» ставится, если выполнены все требования: точно даны определения и понятия; полностью раскрыта сущности вопроса; даны правильные и полные ответы на все вопросы; логично изложена собственная позиция; сформулированы выводы.

• Оценка «хорошо» – основные требования выполнены, но при этом допущены недочёты. В частности, имеются неточности в изложении материала; отсутствует логическая последовательность в суждениях; имеются упущения в ответах.

• Оценка «удовлетворительно» – имеются существенные отступления от требований. В частности: тема освещена лишь

частично; допущены фактические ошибки в содержании ответов на вопросы; отсутствуют выводы; отсутствуют пояснения к формулам, рисунки.

• Оценка «неудовлетворительно» – тема не раскрыта, обнаруживается существенное непонимание проблемы; даны не полные ответы менее чем на 50% вопросов.

Критерии оценки выполнения PГР: правильность выполнения. Оценка «зачтено» или «не зачтено».

### **5.4. Перечень видов оценочных средств**

Оценочные средства по категории "ЗНАТЬ": контрольные вопросы, тесты.

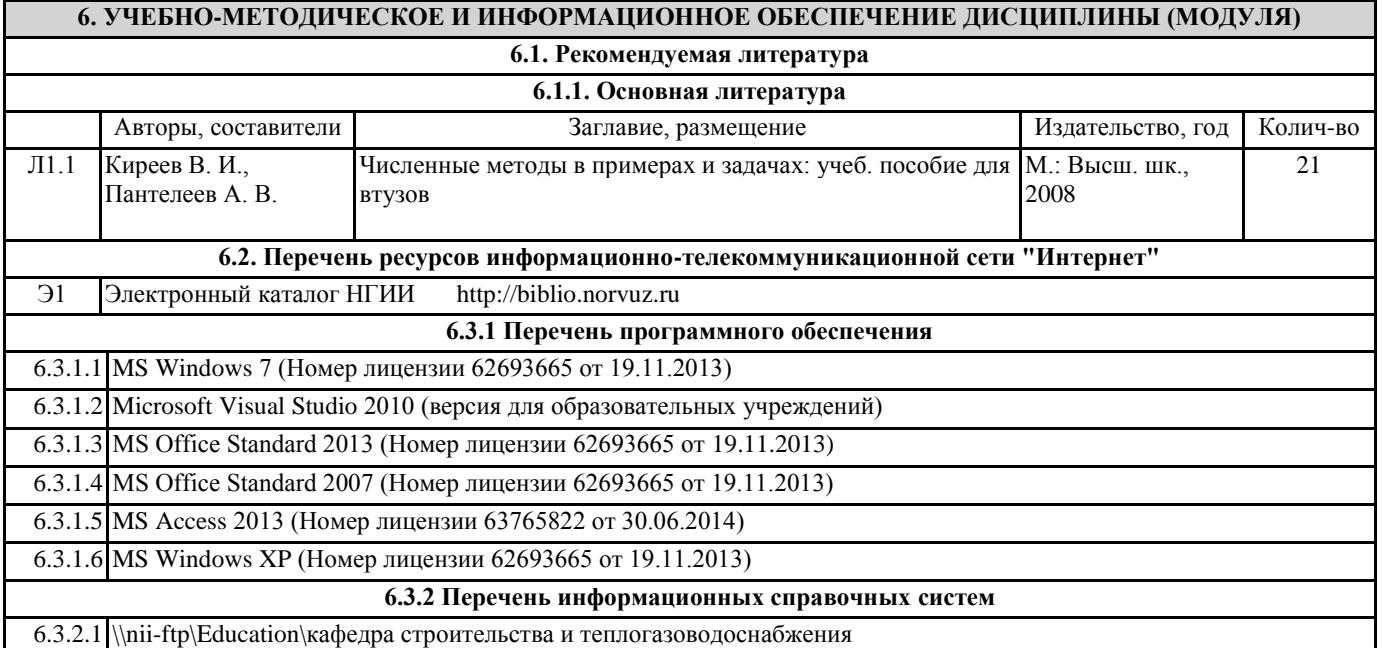

## **7. МАТЕРИАЛЬНО-ТЕХНИЧЕСКОЕ ОБЕСПЕЧЕНИЕ ДИСЦИПЛИНЫ (МОДУЛЯ)**

7.1 Для проведения лекционных занятий необходима аудитория, оснащенная компьютером и мультимедийным оборудованием.

## **8. МЕТОДИЧЕСКИЕ УКАЗАНИЯ ДЛЯ ОБУЧАЮЩИХСЯ ПО ОСВОЕНИЮ ДИСЦИПЛИНЫ (МОДУЛЯ)**